## **Подготовка и выдача чертежа заказчику**

Описание процесса подготовки и выдачи чертежа заказчику. Для того, чтобы выдать чертёж заказчику, необходимо:

- выяснить у заказчика какой конкретно чертёж требуется;
- найти заказанный чертёж в «Книге учёта регистрации чертежей»;
- предположить в каких книгах по разделам может быть этот чертёж;
- перелистать до 3-х и т. д. книг по разделам до нахождения чертежа;
- записать обозначение и наименование требуемого чертежа;
- пойти в архив, взять из соответствующей папки чертёж, принести его в производственно-технологический отдел (ПТО) и сделать ксерокопии в необходимом количестве;
- сообщить заказчику о готовности копии (копий) чертежа, дождаться

заказчика и передать ему чертёж;

- убедиться, что заказчик получил именно то, что заказал. На поиск и подготовку копии чертежа требуется приблизительно 30 минут. Запрос на чертёж поступает 1 раз в 2 дня.

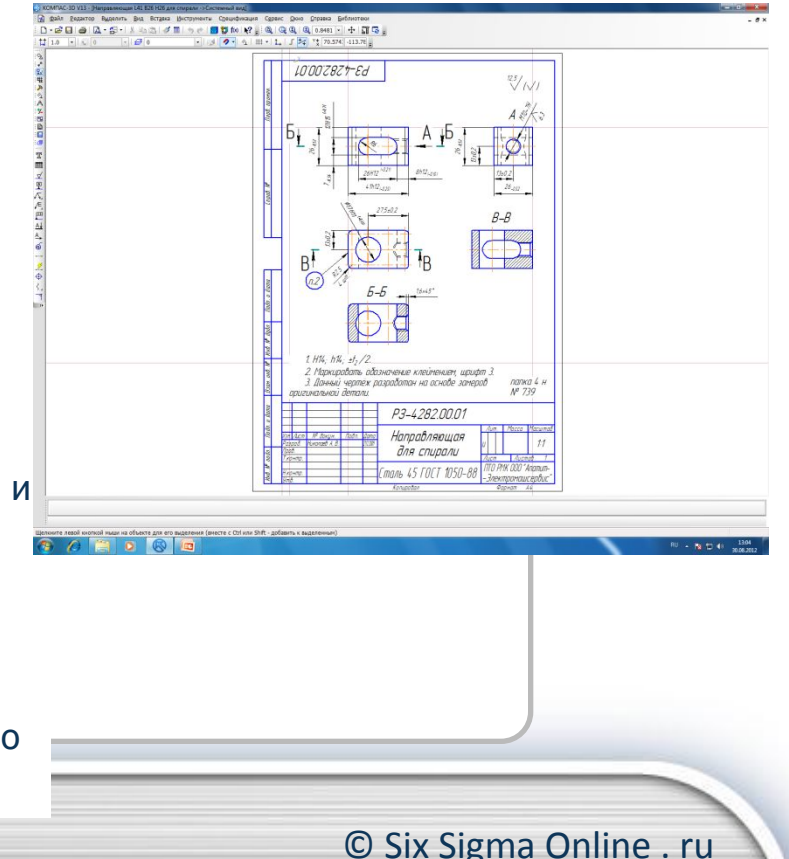

## **Бланк регистрации потерь**

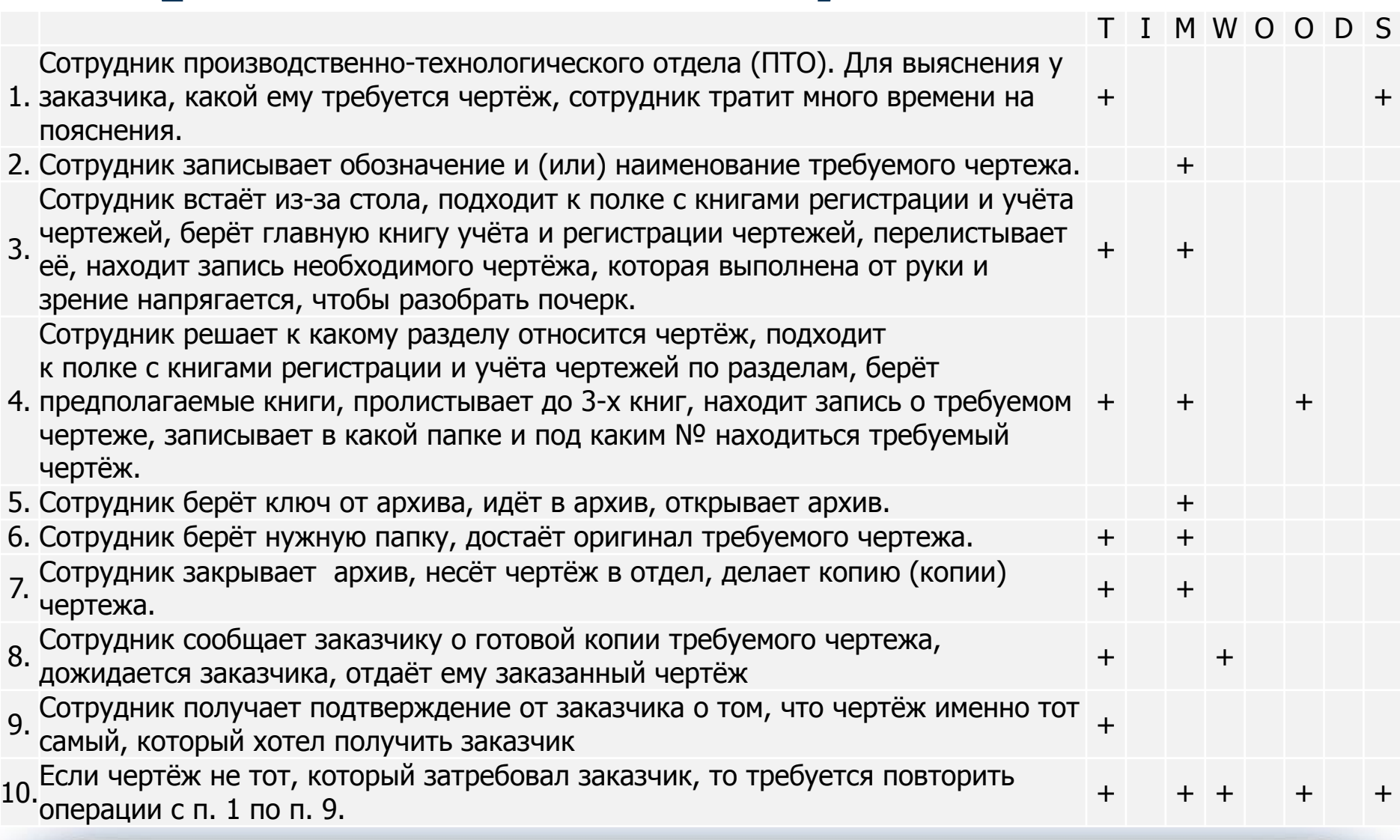

© Six Sigma Online . ru

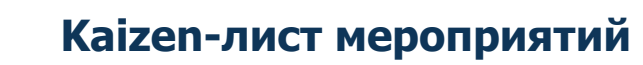

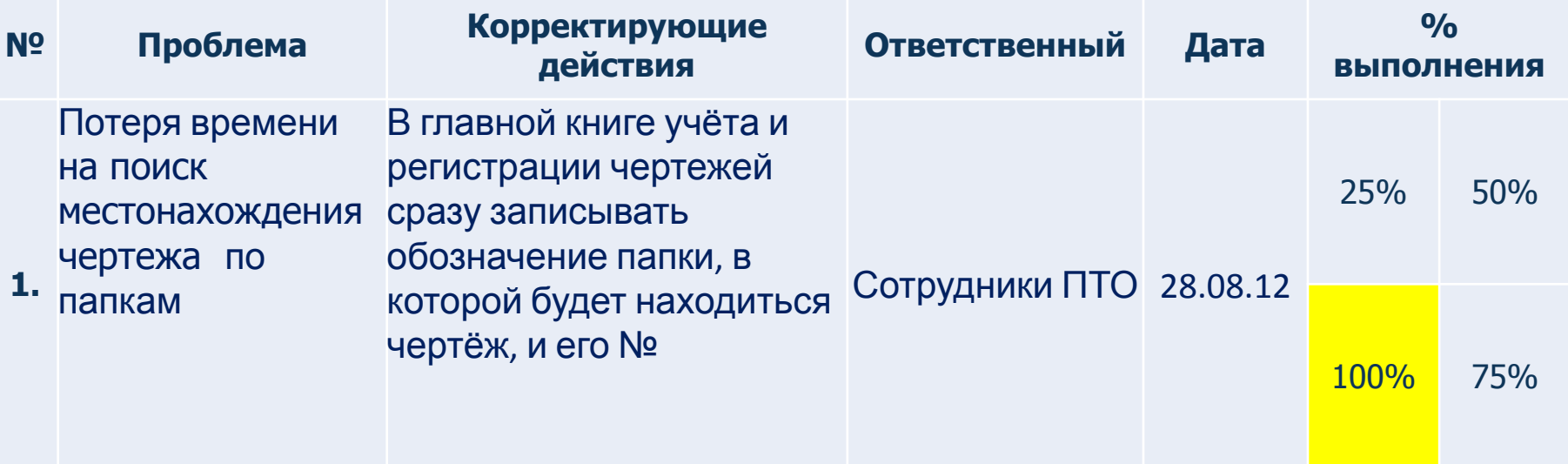

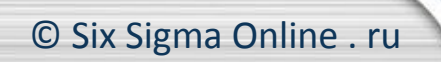

## KAIZEN:<u>\_Уменьшение потери времени при поиске требуемого чертеж</u>а \_\_Дата: \_\_30\_08\_2012\_\_\_ Дата: 30 08 2012

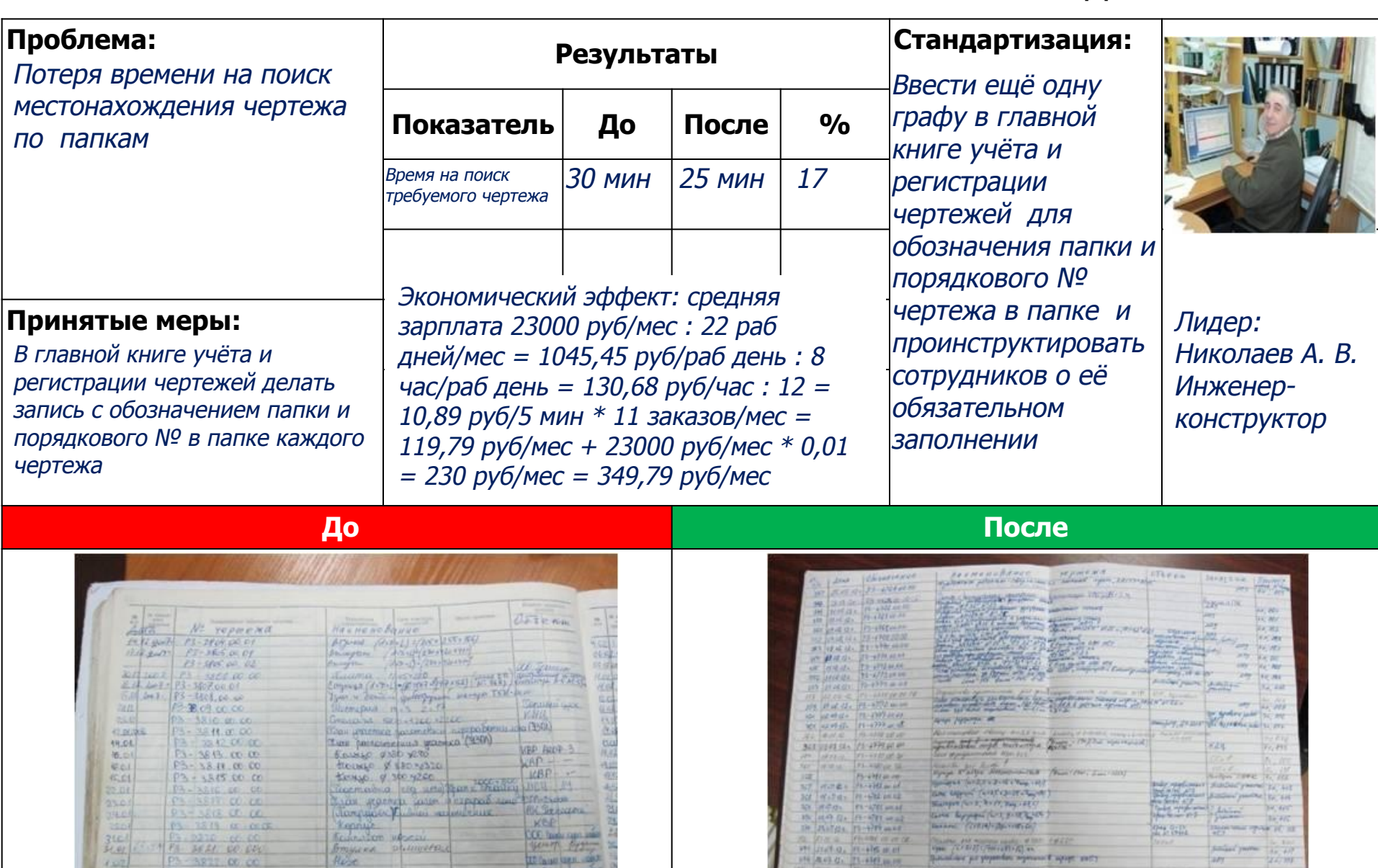

**HIPE OF UP** 

**PA 1499 AR 430** 

24, 261

lean po part norm ago.

**But the property of the community** 

At the same of the control of the control of the same of the same of the control of the control of the control of the control of the control of the control of the control of the control of the control of the control of the

**TO him iste allege** 

**HESPITE** 

**Grand** 

运河

**HART** 

Rese

RESE ENGINE

**Report Follows** 

4,622

E.G2

1.40

13 322 00 00

03-245,60,00